# Quantile Regression Computation Outside, Inside and Proximal

#### <span id="page-0-0"></span>Roger Koenker

University of Illinois, Urbana-Champaign

New Directions in Quantile Regression: 10 December, 2015

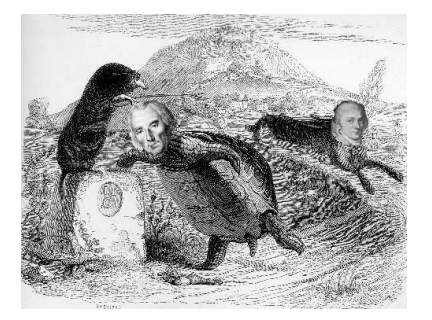

# The Origin of Regression – Regression Through the Origin

Find the line with mean residual zero that minimizes the sum of absolute residuals.

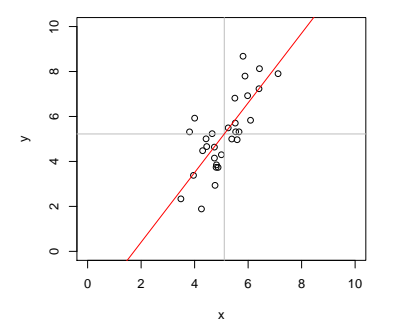

**Problem:**  $\min_{\alpha, \beta} \sum_{i=1}^{n} |y_i - \alpha - x_i\beta|$  s.t.  $\bar{y} = \alpha + \bar{x}\beta$ .

# Boscovich/Laplace Methode de Situation

**Algorithm:** Order the n candidate slopes:  $b_i = (y_i - \bar{y})/(x_i - \bar{x})$ denoting them by  $b_{(i)}$  with associated weights  $w_{(i)}$  where  $w_i = |x_i - \bar{x}|$ . Find the weighted median of these slopes. Reduces the problem to (partial) sorting.

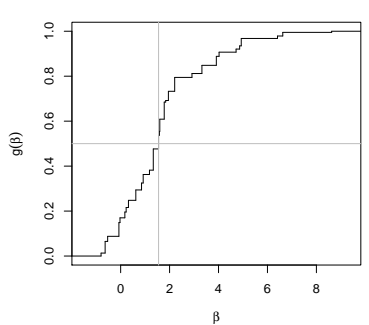

**Weighted EDF Plot**

#### Edgeworth's (1888) Plural Median

What if we want to estimate both  $\alpha$  and  $\beta$  by median regression?

**Problem:**  $\min_{\alpha,\beta} \sum_{i=1}^{n} |y_i - \alpha - x_i\beta|$ 

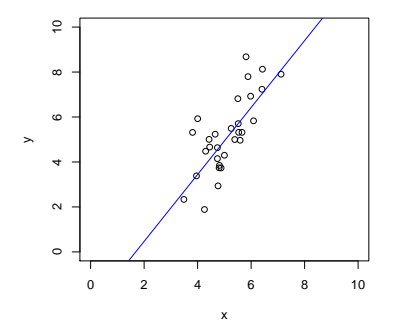

# Edgeworth's (1888) Dual Plot: Anticipating Simplex

Points in sample space map to lines in parameter space.

$$
(x_i, y_i) \mapsto \{(\alpha, \beta) : \alpha = y_i - x_i \beta\}
$$

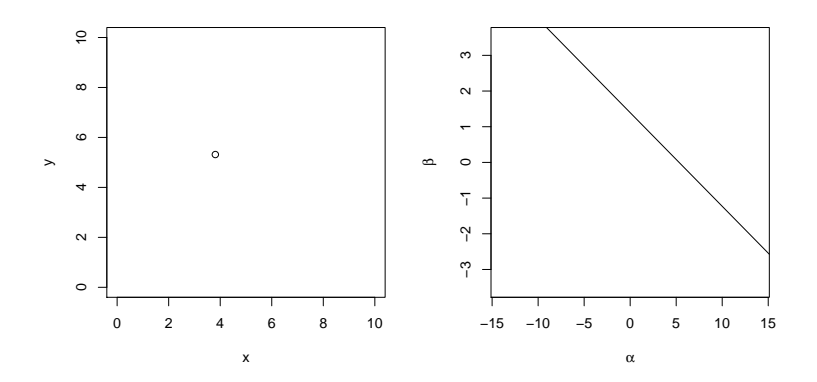

# Edgeworth's (1888) Dual Plot: Anticipating Simplex

Lines through pairs of points in sample space map to points in parameter space.

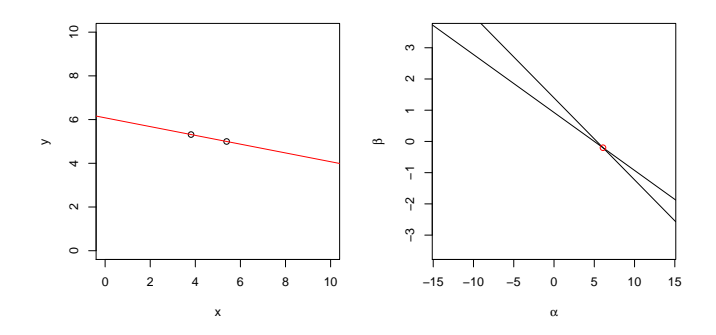

# Edgeworth's (1888) Dual Plot: Anticipating Simplex All pairs of observations produce  $\binom{n}{2}$  points in dual plot.

#### Edgeworth's (1888) Dual Plot: Anticipating Simplex Follow path of steepest descent through vertices in the dual plot.

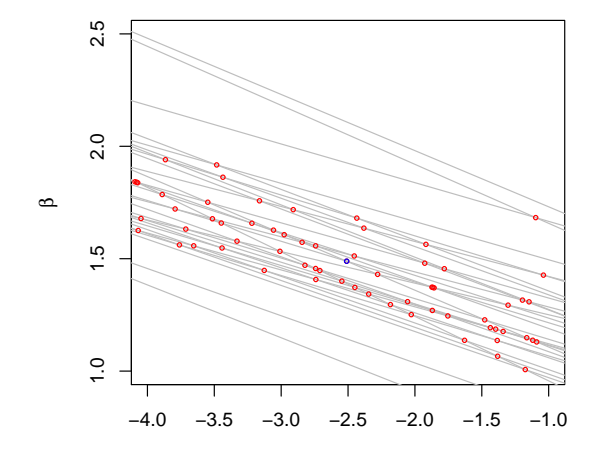

α

# Barrodale-Roberts (1974) Implementation of Edgeworth

```
rqx<- function(x, y, tau = 0.5, max.it = 50) { # Barrodale and Roberts -- lite
         p \leftarrow \text{ncol}(x); n \leftarrow \text{nrow}(x)h \le sample(1:n, size = p) #Phase I -- find a random (!) initial basis
         i + c - 0repeat {
                  it \leftarrow it + 1Xhiny \leq solve(x[h, 1))bh <- Xhinv %*% y[h]
                  rh \leftarrow y - x \frac{9}{8} % bh
         #find direction of steepest descent along one of the edges
                  g \le -t (Xhinv) %*% t(x[ - h, 1) %*% c(tau - (rh[ - h] < 0))
                  g \leftarrow c(g + (1 - \tan), -g + \tan)\text{ming} \leftarrow \text{min(g)}if(min \ge 0 \mid l \text{ it } > max.it) break
                  h.out \leftarrow seq(along = g) [g == ming]
                  sigma <- ifelse(h.out <= p, 1, -1)
                  if(sigma \leq 0) h.out \leq - h.out - p
                  d <- sigma * Xhinv[, h.out]
         #find step length by one-dimensional wquantile minimization
                  xh \leftarrow x %*% d
                  step <- wquantile(xh, rh, tau)
                  h.in <- step$k
                  h \leftarrow c(h) - h.out, h.in)
         }
         if(it > max.it) warning("non-optimal solution: max.it exceeded")
         return(bh)
}
```
Splitting the QR "residual" into positive and negative parts, yields the primal linear program,

 $\min_{\mathbf{m}} \{\tau \mathbf{1}^{\top} \mathbf{u} + (1 - \tau) \mathbf{1}^{\top} \mathbf{v} \mid \mathbf{X} \mathbf{b} + \mathbf{u} - \mathbf{v} - \mathbf{y} \in \{0\}, \quad (\mathbf{b}, \mathbf{u}, \mathbf{v}) \in \mathbb{R}^{p} \times \mathbb{R}_{+}^{2n} \}.$  $(b,u,v)$ 

Splitting the QR "residual" into positive and negative parts, yields the primal linear program,

 $\min_{\mathbf{m}} \{\tau \mathbf{1}^{\top} \mathbf{u} + (1 - \tau) \mathbf{1}^{\top} \mathbf{v} \mid \mathbf{X} \mathbf{b} + \mathbf{u} - \mathbf{v} - \mathbf{y} \in \{0\}, \quad (\mathbf{b}, \mathbf{u}, \mathbf{v}) \in \mathbb{R}^{p} \times \mathbb{R}_{+}^{2n} \}.$  $(b,u,v)$ 

with dual program:

$$
\underset{d}{\text{max}}\{y^\top d \mid X^\top d \in \{0\}, \quad \tau 1 - d \in R_+^n, \quad (1-\tau)1 + d \in R_+^n\},
$$

Splitting the QR "residual" into positive and negative parts, yields the primal linear program,

 $\min_{\mathbf{m}} \{\tau \mathbf{1}^{\top} \mathbf{u} + (1 - \tau) \mathbf{1}^{\top} \mathbf{v} \mid \mathbf{X} \mathbf{b} + \mathbf{u} - \mathbf{v} - \mathbf{y} \in \{0\}, \quad (\mathbf{b}, \mathbf{u}, \mathbf{v}) \in \mathbb{R}^{p} \times \mathbb{R}_{+}^{2n} \}.$  $(b,u,v)$ 

with dual program:

$$
\begin{aligned} \underset{d}{\text{max}}\{y^{\top}d \mid X^{\top}d \in \{0\}, \quad \tau{1-d} \in R_{+}^{n}, \quad (1-\tau){1+d} \in R_{+}^{n}\}, \\ \underset{d}{\text{max}}\{y^{\top}d \mid X^{\top}d=0, \; d \in [\tau-1,\tau]^{n}\}, \end{aligned}
$$

Splitting the QR "residual" into positive and negative parts, yields the primal linear program,

 $\min_{\mathbf{m}} \{\tau \mathbf{1}^{\top} \mathbf{u} + (1 - \tau) \mathbf{1}^{\top} \mathbf{v} \mid \mathbf{X} \mathbf{b} + \mathbf{u} - \mathbf{v} - \mathbf{y} \in \{0\}, \quad (\mathbf{b}, \mathbf{u}, \mathbf{v}) \in \mathbb{R}^{p} \times \mathbb{R}_{+}^{2n} \}.$  $(b,u,v)$ 

with dual program:

$$
\begin{aligned}\n\max_{d} \{ y^{\top} d \mid X^{\top} d \in \{0\}, \quad \tau 1 - d \in \mathsf{R}_{+}^{n}, \quad (1 - \tau) 1 + d \in \mathsf{R}_{+}^{n} \}, \\
\max_{d} \{ y^{\top} d \mid X^{\top} d = 0, \ d \in [\tau - 1, \tau]^{n} \}, \\
\max_{a} \{ y^{\top} a \mid X^{\top} a = (1 - \tau) X^{\top} 1, \quad a \in [0, 1]^{n} \}\n\end{aligned}
$$

## Quantile Regression Dual

The dual problem for quantile regression may be formulated as:

$$
\underset{\alpha}{\text{max}}\{y^\top \alpha | X^\top \alpha = (1-\tau)X^\top 1, \ \alpha \in [0,1]^n\}
$$

What do these  $\hat{a}_i(\tau)$ 's mean statistically?

They are regression rank scores (Gutenbrunner and Jurečková (1992)):

$$
\hat{\alpha}_i(\tau) \in \left\{ \begin{array}{ccl} \{1\} & \text{if} & y_i > x_i^\top \hat{\beta}(\tau) \\ (0,1) & \text{if} & y_i = x_i^\top \hat{\beta}(\tau) \\ \{0\} & \text{if} & y_i < x_i^\top \hat{\beta}(\tau) \end{array} \right.
$$

The integral  $\int \hat{a}_i(\tau) d\tau$  is something like the rank of the ith observation. It answers the question: On what quantile does the ith observation lie? Fundamental to the construction of linear rank statistics for regression.

# Linear Programming: The Inside Story

The Simplex Method (Edgeworth/Dantzig/Kantorovich) moves from vertex to vertex on the outside of the constraint set until it finds an optimum.

Interior point methods (Frisch/Karmarker/et al) take Newton type steps toward the optimal vertex from *inside* the constraint set.

# Linear Programming: The Inside Story

The Simplex Method (Edgeworth/Dantzig/Kantorovich) moves from vertex to vertex on the outside of the constraint set until it finds an optimum.

Interior point methods (Frisch/Karmarker/et al) take Newton type steps toward the optimal vertex from *inside* the constraint set.

A toy problem: Given a polygon inscribed in a circle, find the point on the polygon that maximizes the sum of its coordinates:

$$
\text{max}\{e^{\top}u|A^{\top}x=u,\ e^{\top}x=1,\ x\geqslant 0\}
$$

were  $e$  is vector of ones, and  $\overline{A}$  has rows representing the n vertices. Eliminating u, setting  $c = Ae$ , we can reformulate the problem as:

$$
\max\{c^\top x | e^\top x = 1, \quad x \geq 0\},\
$$

#### Toy Story: From the Inside

Simplex goes around the outside of the polygon; interior point methods tunnel from the inside, solving a sequence of problems of the form:

$$
\max\{c^\top x + \mu \sum_{i=1}^n \log x_i | e^\top x = 1\}
$$

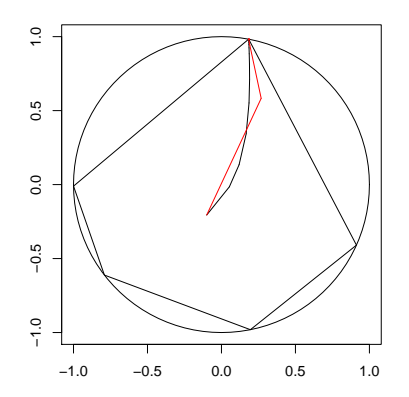

# Toy Story: From the Inside

By letting  $\mu \rightarrow 0$  we get a sequence of smooth problems whose solutions approach the solution of the LP:

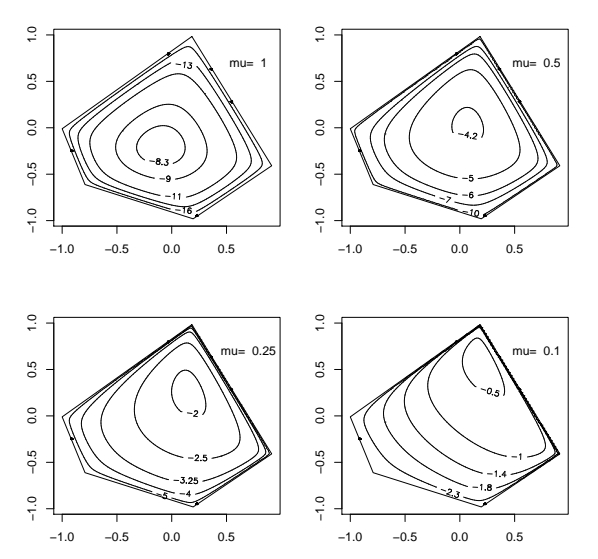

#### Mehrotra Primal-Dual Predictor-Corrector Algorithm

The algorithms implemented in my R package quantreg are based on Mehrotra's (1992) Predictor-Corrector approach. Although somewhat more complicated than prior methods it has several advantages:

- Better stability and efficiency due to better central path following,
- Easily generalized to incorporate linear inequality constraints.
- Easily generalized to exploit sparsity of the design matrix.
- Preprocessing can improve performance in large n small p problems.

These features are all incorporated into various versions of the algorithm in quantreg, and coded in Fortran.

#### A Model of Childhood Malnutrition in India

fit <- rqss(cheight  $\sim$  qss(cage, lambda = lam[1]) +  $qss(bfed, lambda = lam[2]) + qss(mage, lambda = lam[3]) +$  $qss(mbmi, lambda = lam[L]) + qss(sibs, lambda = lam[5]) +$  $qss(medu, lambda = lam[6]) + qss(fedu, lambda = lam[7]) +$  $csex + ctwin + cbirthorder + munemployd + mreligion +$ mresidence + deadchildren + wealth + electricity + radio + television + frig + bicycle + motorcycle + car +  $tau = 0.10$ , method = "lasso", lambda = lambda, data = india)

- The seven coordinates of lam control the smoothness of the nonparametric components via total variation penalties,
- **I** lambda controls the (lasso) shrinkage of the linear coefficients.
- The estimated model has roughly 40,000 "observations", including the penalty contribution, and has 2201 parameters.
- Fitting for a single choice of  $\lambda$ 's takes approximately 5 seconds. Sparsity of the design matrix is critical to efficient Cholesky factorization at each interior point iteration.

#### Proximal Algorithms for Large p Problems

Given a closed, proper convex function  $f: \mathbb{R}^n \to \mathbb{R} \cup \{\infty\}$  the proximal operator,  $P_f : \mathsf{R}^n \to \mathsf{R}^n$  of  $f$  is defined as,

$$
P_f(v) = \text{argmin}_x \{f(x) + \frac{1}{2} ||x - v||_2^2\}.
$$

View v as an initial point and  $P_f(v)$  as a half-hearted attempt to minimize f, while constrained not to venture too far away from  $v$ .

#### Proximal Algorithms for Large p Problems

Given a closed, proper convex function  $f: \mathbb{R}^n \to \mathbb{R} \cup \{\infty\}$  the proximal operator,  $P_f : \mathsf{R}^n \to \mathsf{R}^n$  of  $f$  is defined as,

$$
P_f(v) = \text{argmin}_x \{f(x) + \frac{1}{2} ||x - v||_2^2\}.
$$

View v as an initial point and  $P_f(v)$  as a half-hearted attempt to minimize f, while constrained not to venture too far away from  $v$ . The corresponding Moreau envelope of f is

$$
M_f(v) = \inf_{x} \{f(x) + \frac{1}{2} ||x - v||_2^2\}.
$$

thus evaluating  $M_f$  at  $v = x$  we have,

$$
M_f(x) = f(P_f(x)) + \frac{1}{2} ||x - P_f(x)||_2^2.
$$

# A Toy Example:

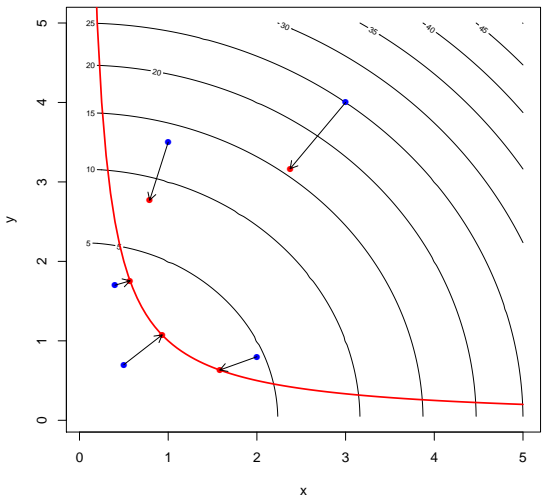

Proximal Operators as (Regularized) Gradient Steps

Rescaling f by  $\lambda \in \mathsf{R}$ ,

$$
M_{\lambda f}(x) = f(P_{\lambda f}(x)) + \frac{1}{2\lambda} ||x - P_{\lambda f}(x)||_2^2.
$$

so

$$
\nabla M_{\lambda f}(x) = \lambda^{-1}(x - P_{\lambda f}(x)),
$$

or

$$
P_{\lambda f}(x) = x - \lambda \nabla M_{\lambda f}(x).
$$

So P<sub> $\lambda$ f</sub> may be interpreted as a gradient step of length  $\lambda$  for  $M_{\lambda}$ <sub>f</sub>.

# Proximal Operators as (Regularized) Gradient Steps

Rescaling f by  $\lambda \in \mathsf{R}$ ,

$$
M_{\lambda f}(x) = f(P_{\lambda f}(x)) + \frac{1}{2\lambda} ||x - P_{\lambda f}(x)||_2^2.
$$

so

$$
\nabla M_{\lambda f}(x) = \lambda^{-1}(x - P_{\lambda f}(x)),
$$

or

$$
P_{\lambda f}(x) = x - \lambda \nabla M_{\lambda f}(x).
$$

So P<sub> $\lambda$ f</sub> may be interpreted as a gradient step of length  $\lambda$  for  $M_{\lambda}$ <sub>f</sub>. Unlike f, which may have a nasty subgradient,  $M_f$  has a nice gradient:

$$
M_f = (f^* + \frac{1}{2} \|\cdot\|_2^2)^*
$$

where  $\mathsf{f}^*(y) = \mathsf{sup}_\mathsf{x} \{\mathsf{y}^\top \mathsf{x} - \mathsf{f}(\mathsf{x})\}$  is the convex conjugate of  $\mathsf{f}.$ 

#### Proximal Operators and Fixed Point Iteration

The gradient step interpretation of  $P_f$  suggests the fixed point iteration:

$$
x^{k+1} = P_{\lambda f}(x^k).
$$

While this may not be a contraction, it is "firmly non-expansive" and therefore convergent.

# Proximal Operators and Fixed Point Iteration

The gradient step interpretation of  $P_f$  suggests the fixed point iteration:

$$
x^{k+1} = P_{\lambda f}(x^k).
$$

While this may not be a contraction, it is "firmly non-expansive" and therefore convergent.

In additively separable problems of the form

$$
\min_{x} \{f(x) + g(x)\},
$$

with f and g convex, this may be extended to the ADMM algorithm:

$$
x^{k+1} = P_{\lambda f}(z^k - u^k)
$$
  
\n
$$
z^{k+1} = P_{\lambda g}(x^k - u^k)
$$
  
\n
$$
u^{k+1} = (u^k + x^k - z^k)
$$

Alternating Direction Method of Multipliers, Parikh and Boyd (2013).

# The Proximal Operator Graph Solver

A further extension that encompasses many currently relevant statistical problems is:

$$
\min_{(x,y)}\{f(y)+g(x)\mid y=Ax\},
$$

where  $(x, y)$  is constrained to the graph  $\mathcal{G} = \{ (x, y) \in \mathsf{R}^{n+m} \mid y = \mathsf{A} x \}.$ The modified ADMM algorithm becomes:

$$
(\mathbf{x}^{k+1/2}, \mathbf{y}^{k+1/2}) = (P_{\lambda g}(\mathbf{x}^k - \tilde{\mathbf{x}}^k), P_{\lambda f}(\mathbf{y}^k - \tilde{\mathbf{y}}^k))
$$

$$
(\mathbf{x}^{k+1}, \mathbf{y}^{k+1}) = \Pi_A(\mathbf{x}^{k+1/2} - \tilde{\mathbf{x}}^k, \mathbf{y}^{k+1/2} - \tilde{\mathbf{y}}^k)
$$

$$
(\tilde{\mathbf{x}}^{k+1}, \tilde{\mathbf{y}}^{k+1}) = (\tilde{\mathbf{x}}^k + \mathbf{x}^{k+1/2} - \mathbf{x}^{k+1}, \tilde{\mathbf{y}}^{k+1/2} + \mathbf{y}^{k+1/2} - \mathbf{y}^{k+1})
$$

where  $\Pi_A$  denotes the (Euclidean) projection into graph  $\mathcal G$ . This has been elegantly implemented by Fougner and Boyd (2015) and made available by Fougner in the R package POGS.

# When Is POGS Most Attractive?

• f and g must:

- $\blacktriangleright$  Be closed, proper convex
- $\triangleright$  Be additively (block) separable
- $\blacktriangleright$  Have easily computable proximal operators
- $\bullet$  A should be:
	- $\blacktriangleright$  Not too thin
	- $\blacktriangleright$  Not too sparse
- Other Problem Aspects
	- $\triangleright$  Available parallelizable hardware, cluster, GPUs, etc.
	- $\triangleright$  Not too stringent accuracy requirement

# POGS Performance – Large p Quantile Regression

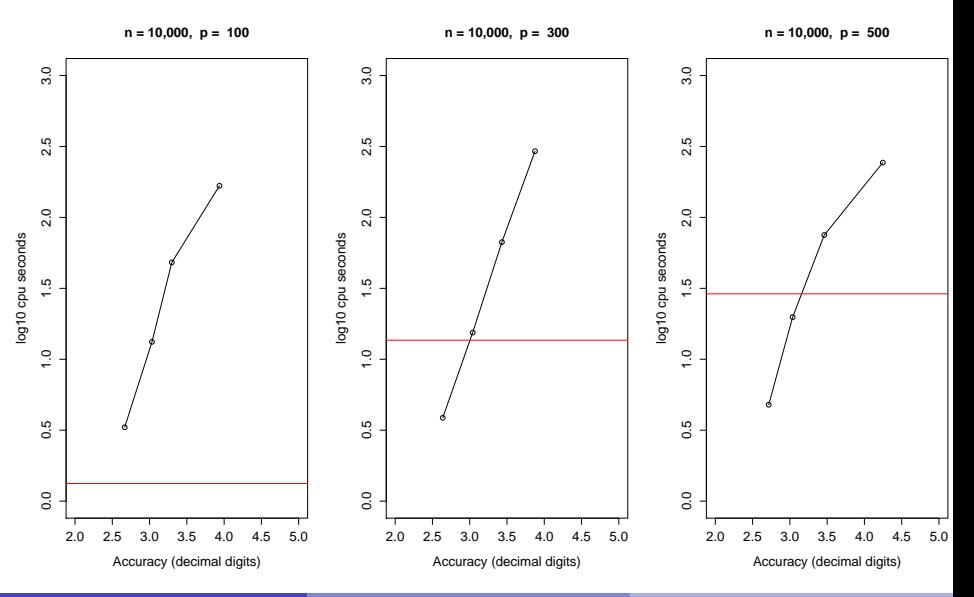

Roger Koenker (UIUC) **[Quantile Regression Computation](#page-0-0)** Cambridge: 10/12/2015 23 / 27

# Global Quantile Regression?

Usually quantile regression is local, so solutions,

$$
\hat{\beta}(\tau) = \text{argmin}_{b \in R^P} \sum_{i=1}^n \rho_{\tau}(y_i - x_i^{\top}b)
$$

are sensitive only to  $\{y_i\}$  near  $Q(\tau|x_i)$ , the  $\tau$ th conditional quantile function of  $Y_i|X = x_i$ .

But recently there has been more interest in jointly estimating several  $\beta(\tau_i)$ :

$$
\{\hat{\beta}(\tau) \mid \tau \in \mathcal{T}\} = \text{argmin} \sum_{\tau \in \mathcal{T}} \sum_{i=1}^{n} w_{\tau} \rho_{\tau}(y_i - x_i^{\top} b_{\tau})
$$

This is sometimes called "composite quantile regression" as in Zou and Yuan (2008). Constraints need to be imposed on the  $\beta(\tau)$  otherwise the problem separates.

#### Example 1: Choquet Portfolios

Bassett, Koenker and Kordas (2004) proposed estimating portfolio weights  $\pi \in \mathsf{R}^{\mathsf{p}}$  by solving:

$$
\min_{\pi \in R^\mathcal{P},\; \xi \in R^m} \{\sum_{k=1}^m \sum_{i=1}^n w_{\tau_k} \rho_{\tau_k}(x_i^\top \pi - \xi_{\tau_k}) \mid \bar{x}^\top \pi = \mu_0\}
$$

where  $\mathrm{x_i} \in \mathrm{R^p : i = 1, \cdots, n}$  denote historical returns, and  $\mathrm{\mu_0}$  is a required mean rate of return. This approach replaces the traditional Markowitz use of variance as a measure of risk with a lower-tail expectation measure.

- $\bullet$  The number of assets, p, is potentially quite large in these problems.
- Linear inequality constraints can easily be added to the problem to prohibit short sales, etc.
- Interior point methods are fine, but POGS may have advantages in larger problems.

# Example 2: Smoothing the Quantile Regression Process

Let  $\tau_1, \dots, \tau_m \subset (0, 1)$  denote an equally spaced grid and consider

$$
\min_{\beta(\tau)\in R^{mp}}\{\sum_{k=1}^{m}\sum_{i=1}^{n}w_{\tau_k}\rho_{\tau_k}(y_i-x_i^\top\beta(\tau_k))\;|\;\sum_k(\Delta^2\beta(\tau_k))^2\leqslant M\}.
$$

Imposes a conventional  $L<sub>2</sub>$  roughness penalty on the quantile regression coefficients.

- Implemented recently in POGS by Shenoy, Gorinevsky and Boyd (2015) for forecasting load in a large power grid setting,
- Smoothing, or borrowing strength from adjacent quantiles, can be expected to improve performance,
- Many gory details of implementation remain to be studied.

# Conclusions and Lingering Doubts

- Optimization can replace sorting
- Simplex is just steepest descent at successive vertices
- Log barriers revive Newton method for linear inequality constraints
- Proximal algorithms revive gradient methods
- Statistical vs computational accuracy?
- Quantile models as global likelihoods?
- <span id="page-33-0"></span>• Multivariate, IV, extensions?